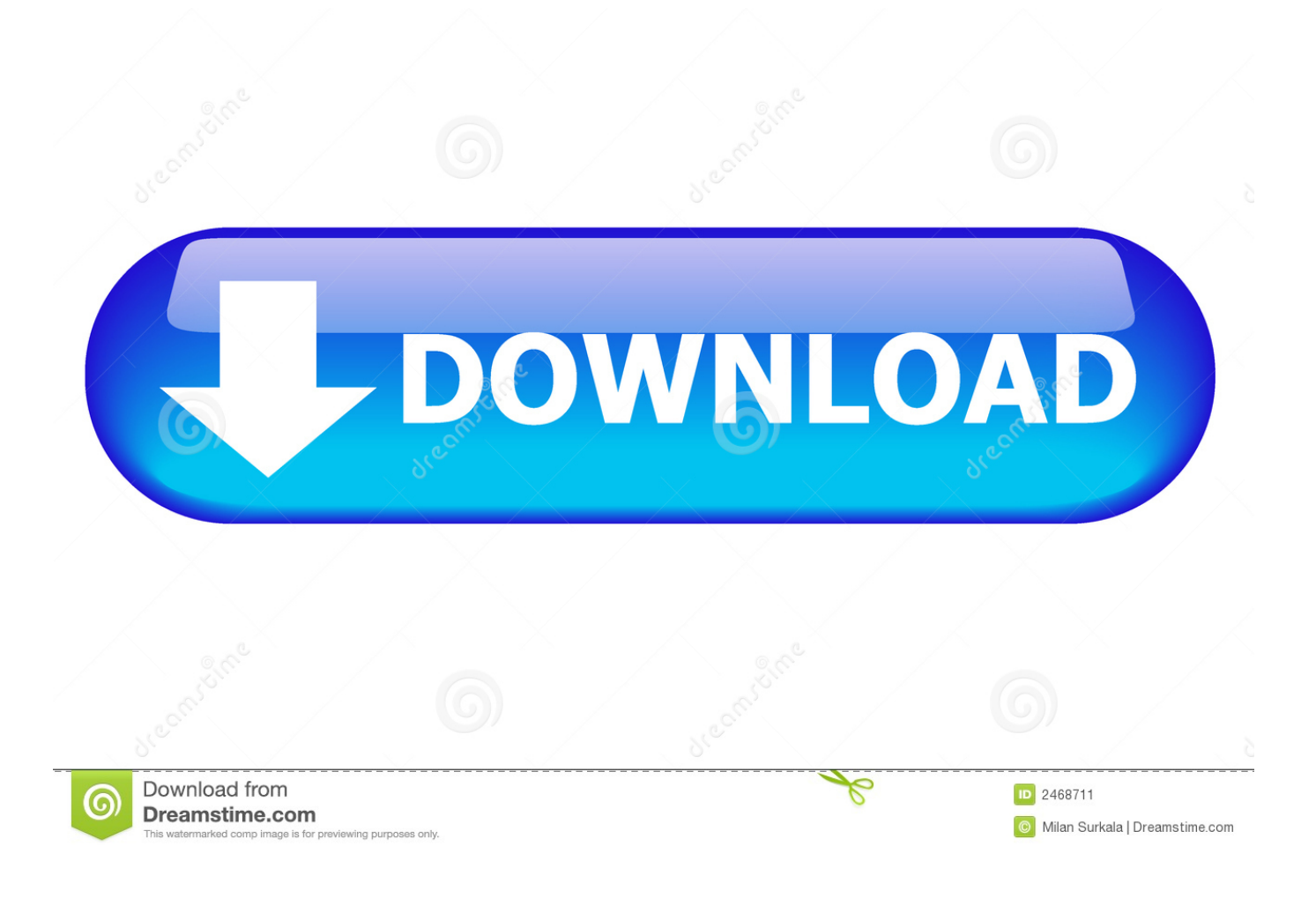

[Lite Fire Laser Engraver Softwarebfdcm](https://imgfil.com/1wfg5f)

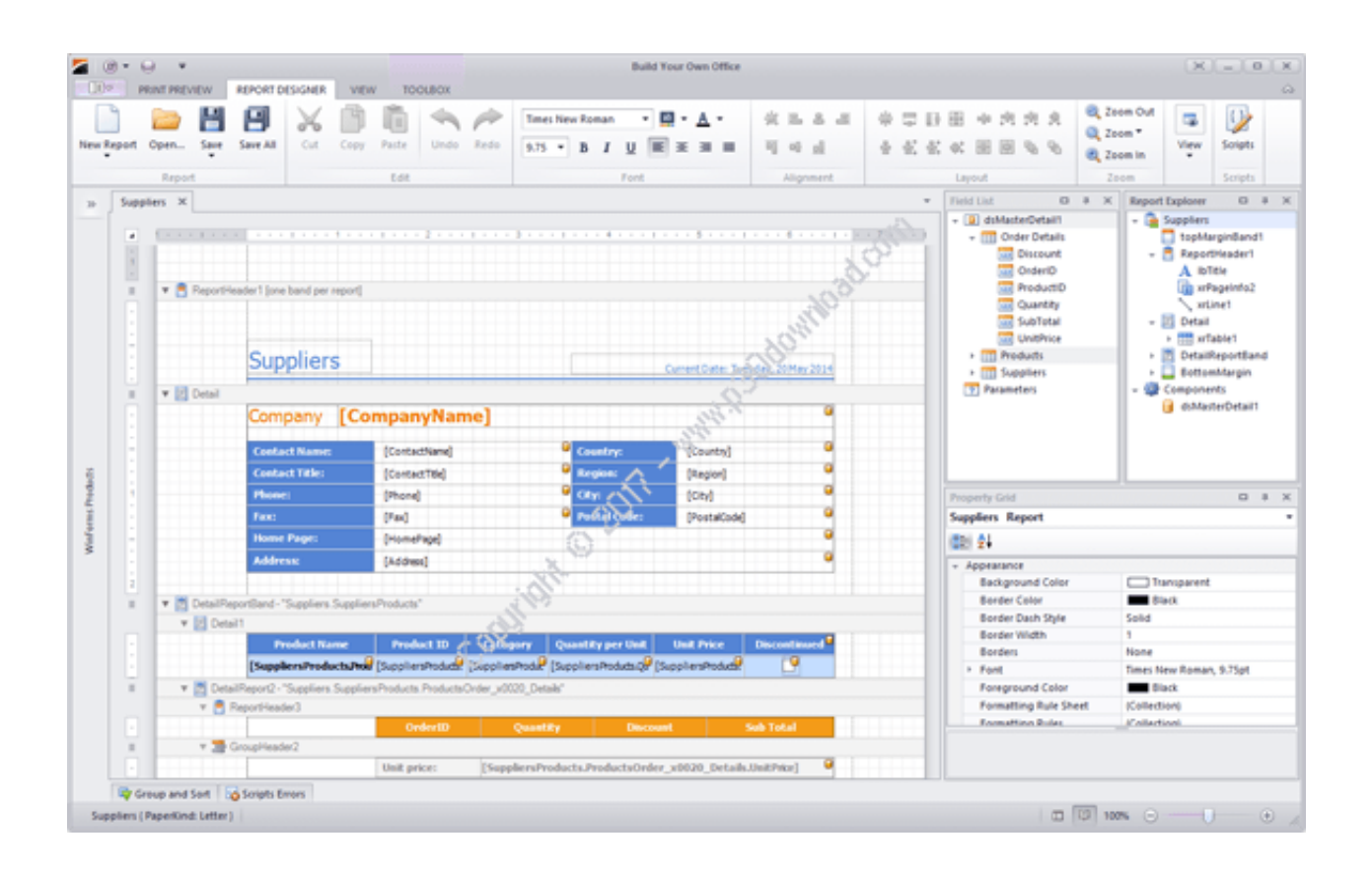

[Lite Fire Laser Engraver Softwarebfdcm](https://imgfil.com/1wfg5f)

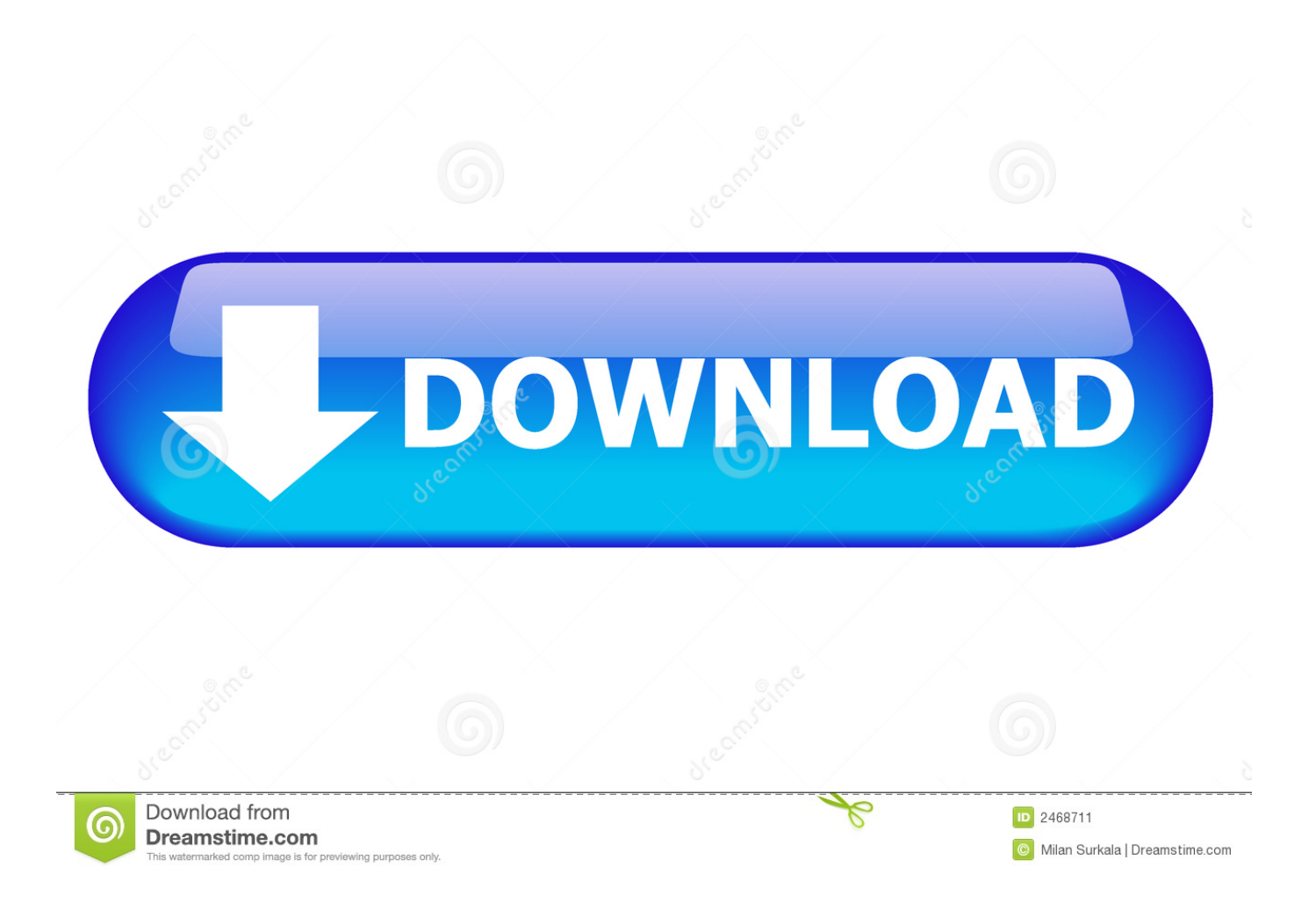

Software for laser cutting / engraving. LaserWeb. Fire it up with LaserWeb!. DIY desktop blue (blue purple) laser engraving machine is ideal for .... Lite Fire Laser Engraver Softwarebfdcm · Apartment 1303 (2012) 720p BluRay x264 [Dual Audio] [Hindi 2.0 - English DD 2.0] - LOKI - M2Tv. Buy Ortur Laser Master 15W Desktop Laser Engraver Cutter Laser Engraving Machine 32-bit Motherboard LaserGRBL Control Software Easy to .... The laser is moving but is not firing. ... Cause: While the laser cutter will never convert raster images into vector lines, it can convert ... Solution: The green data light will blink while a job is being sent from the computer; make ...

Fire Light Laser provides laser engraving services in Buda, TX. We can engrave trophies, plaques, signs, promotional items and much more. We are located not .... LaserGRBL is one of the best Windows GCode streamer for DIY Laser Engraver. ... In order to use all the features your engraver must supports power modulation ... a "garage fire"); they have limit switch sensors to allow repeatable positioning ...

Lite Fire Laser Engraver Softwarebfdcm ->>->>->> http://bltlly.com/151ov8 update: both the benbox and the GRBL controllers seem to have ...

Laser machines for engraving, cutting and marking. Use Trotec lasers to engrave wood, paper, plastics, textiles, metal and many other materials.

d9dee69ac8